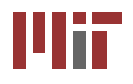

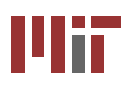

# **Block RAM/ROM**

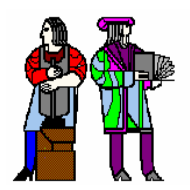

#### **Acknowledgements: Theodoros Konstantakopoulos**

# **Block RAMs and ROMs using Coregen** *(to be covered in Recitation)* Ш'n

# **Adding a Block RAM in your Project Project <sup>→</sup> New Source**

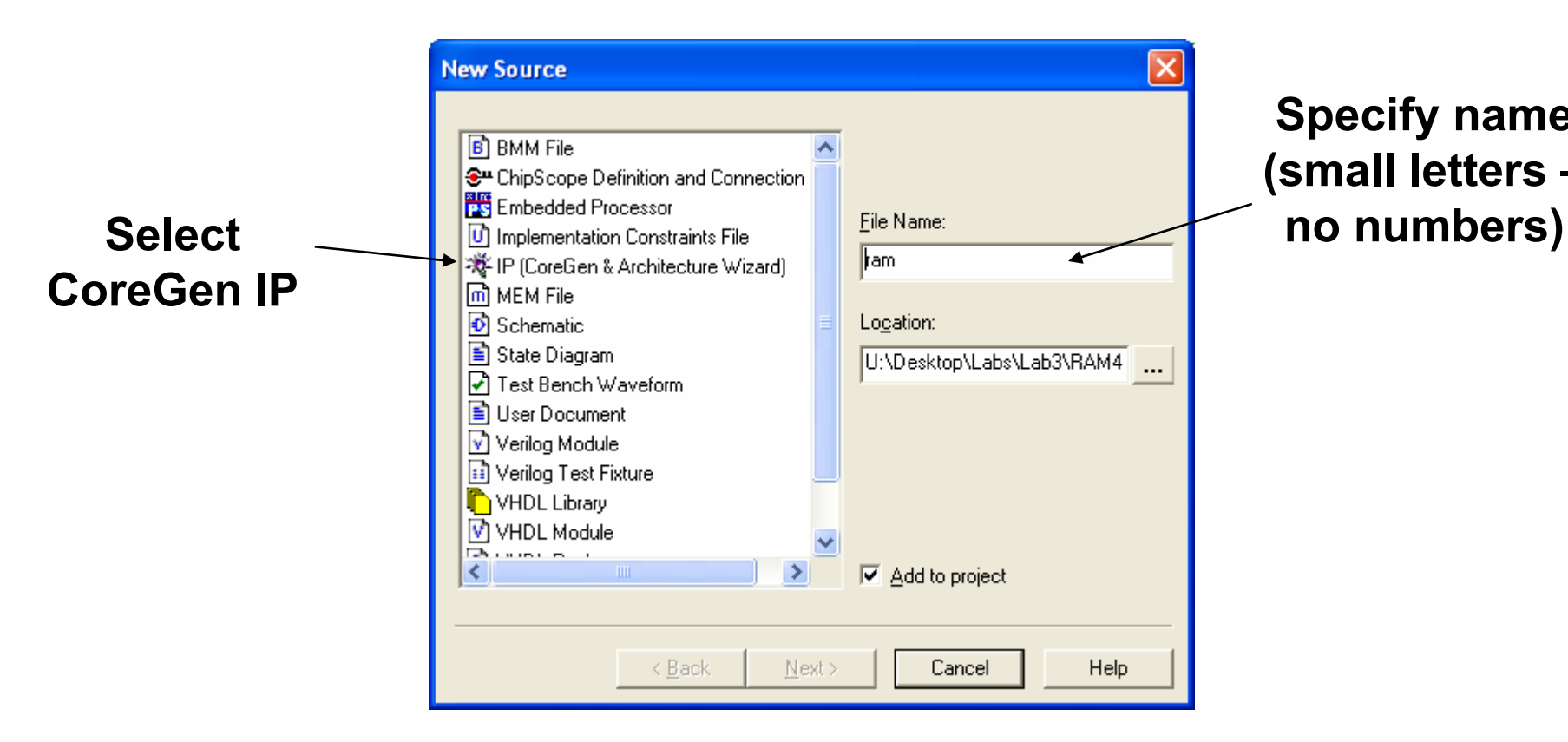

**Specify name (small letters –**

**Block RAMs and ROMs using Coregen** Mit

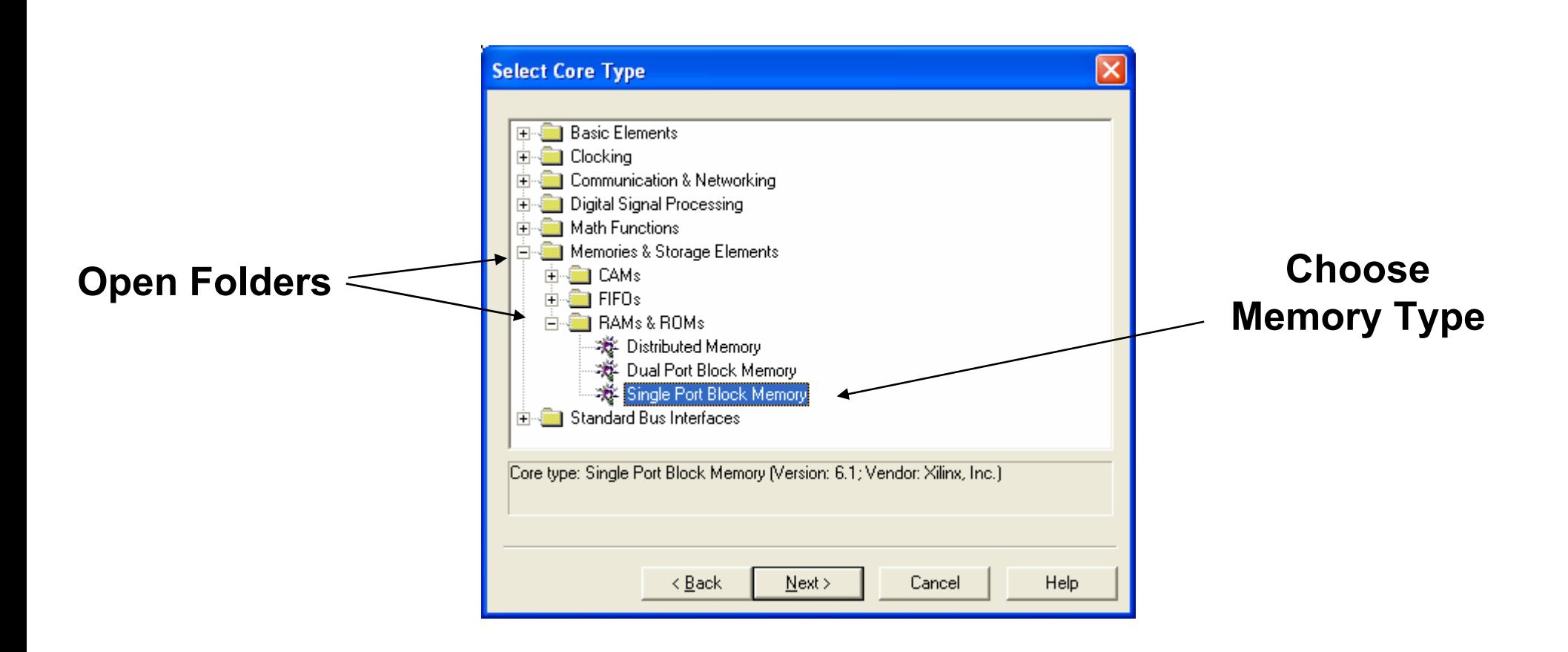

**Click "Next" and then "Finish" on the Next Window**

Ulit

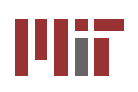

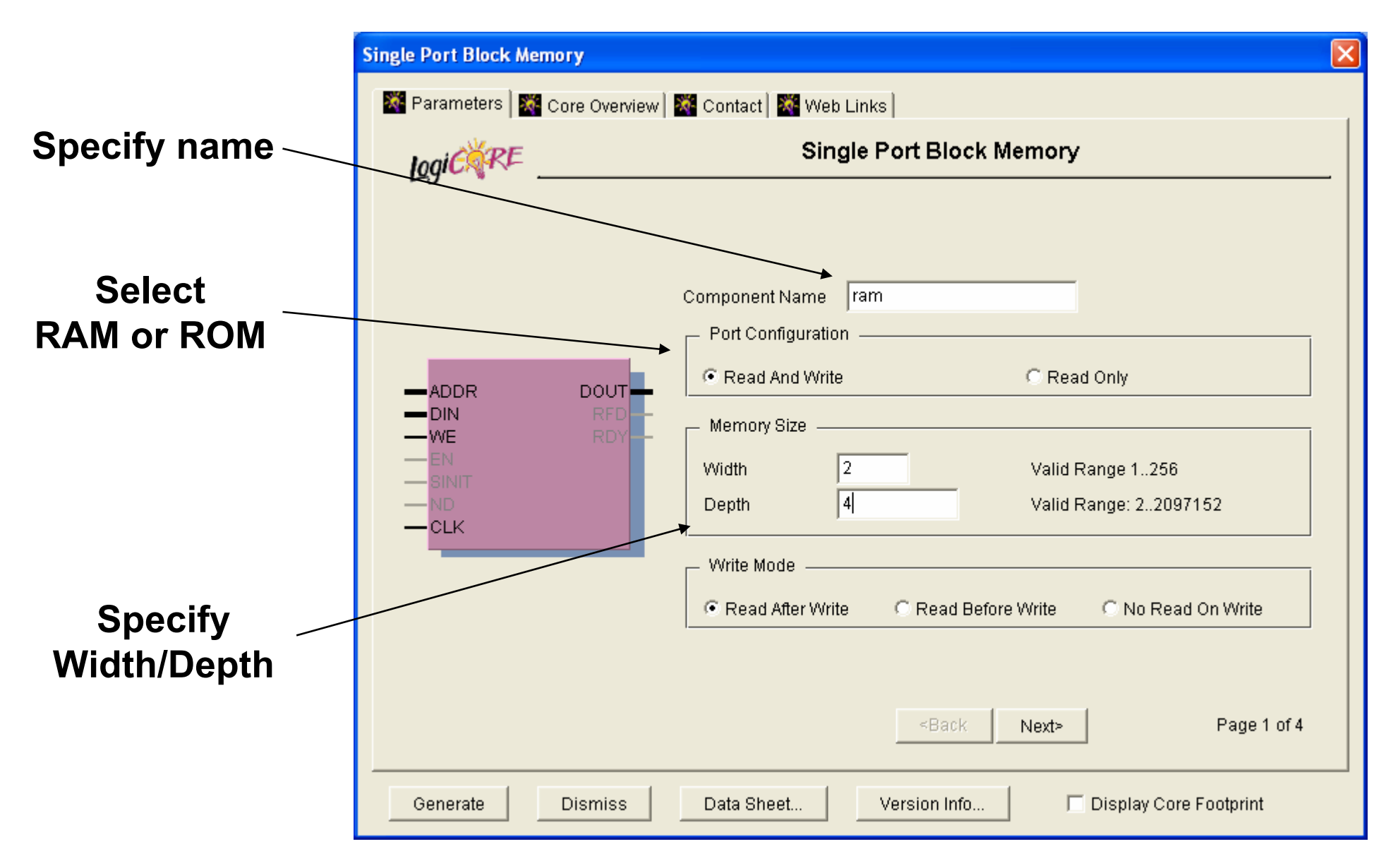

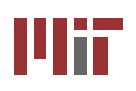

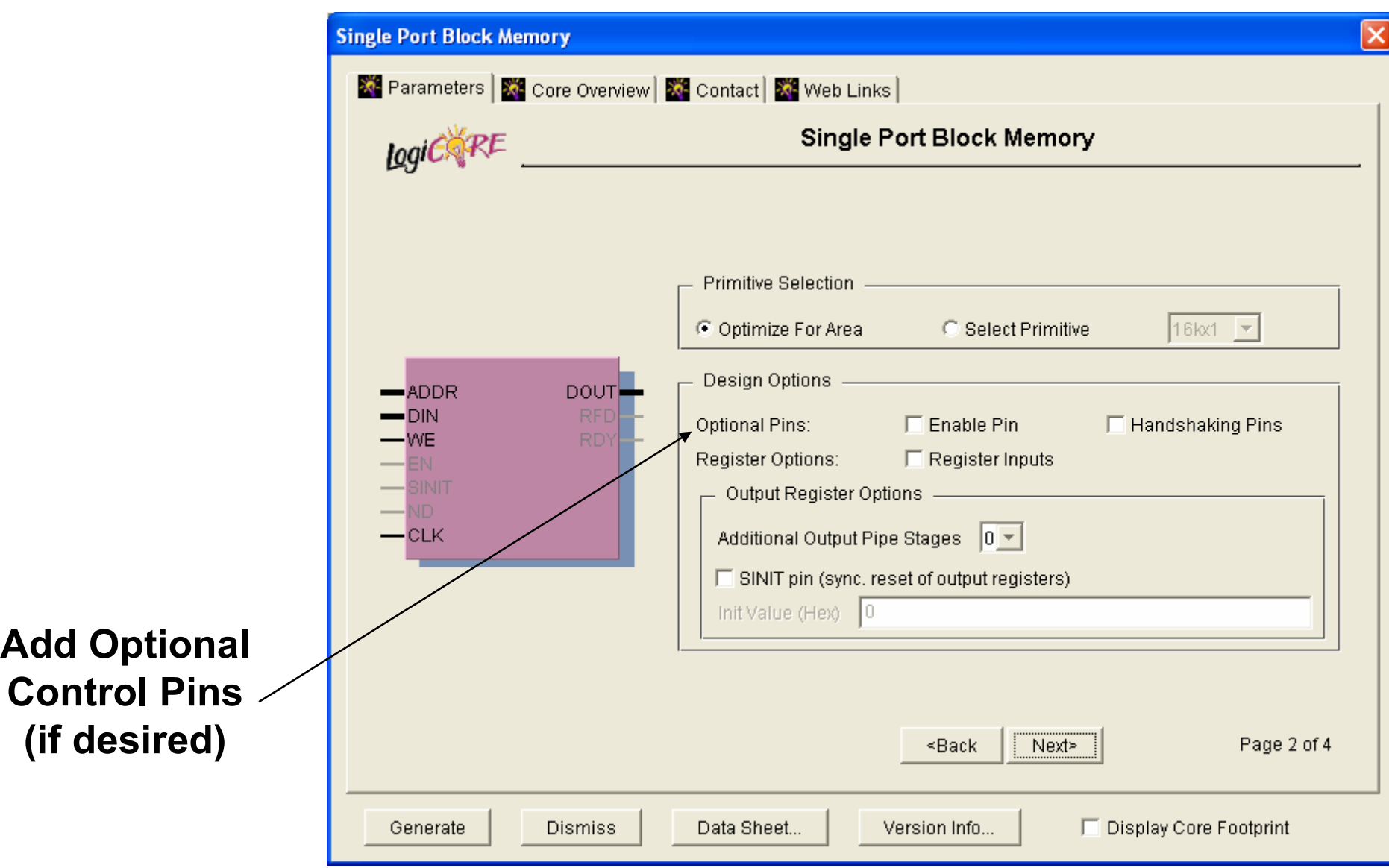

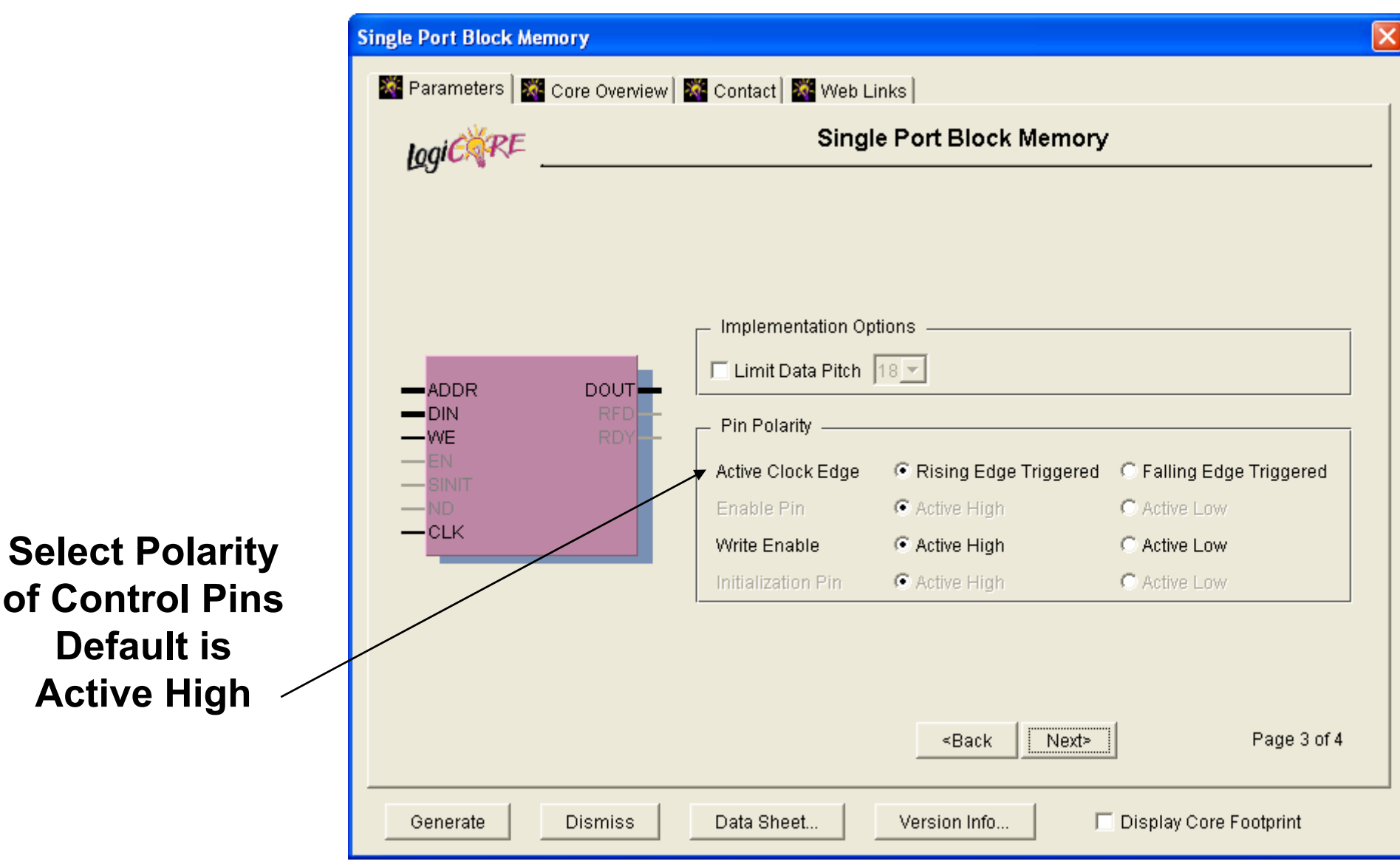

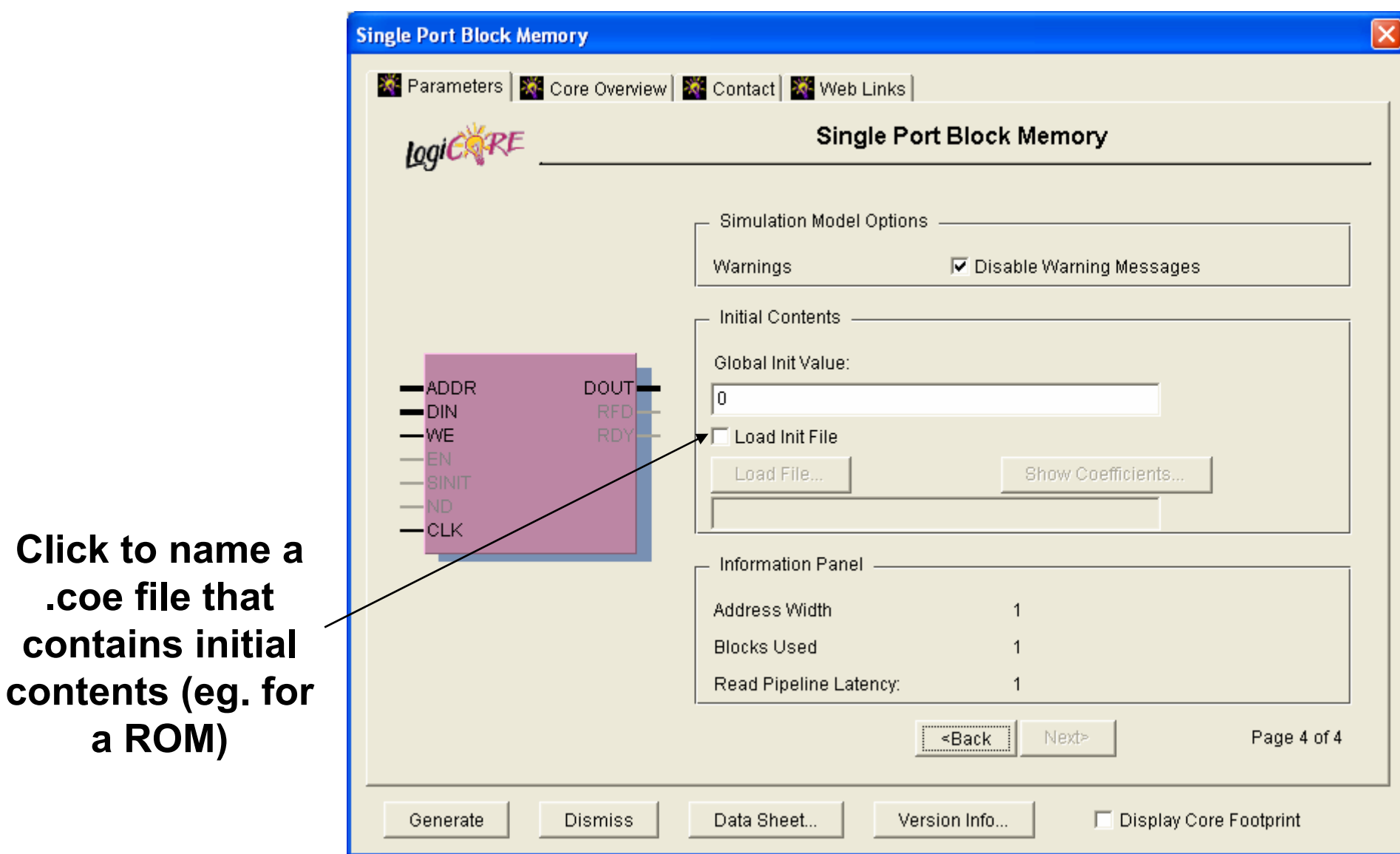

### **Click "Generate" to Complete**

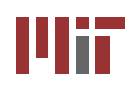

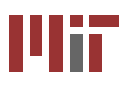

## **.coe file looks like:**

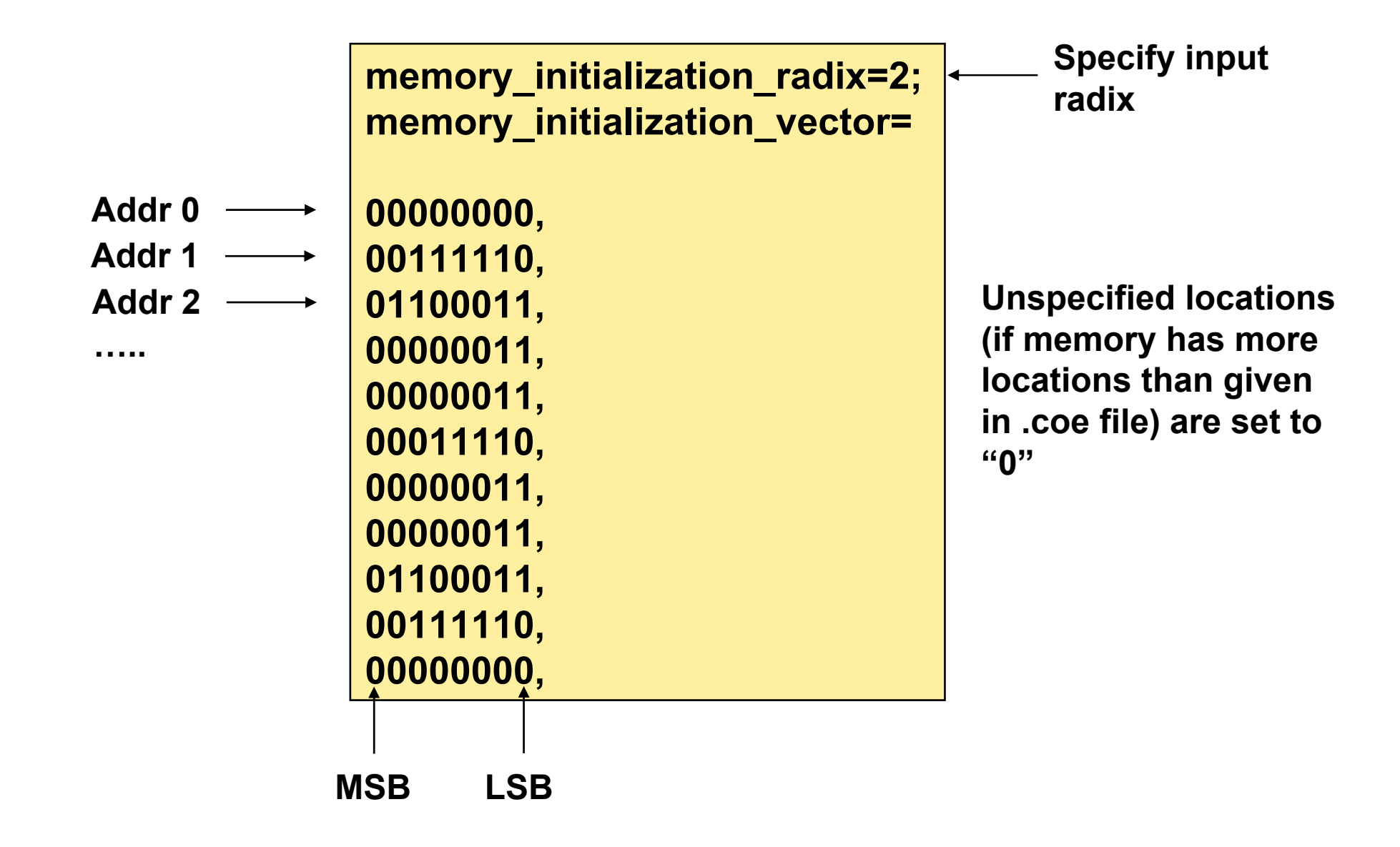

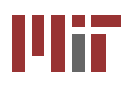

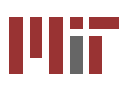

# ■ Generated Module looks like:

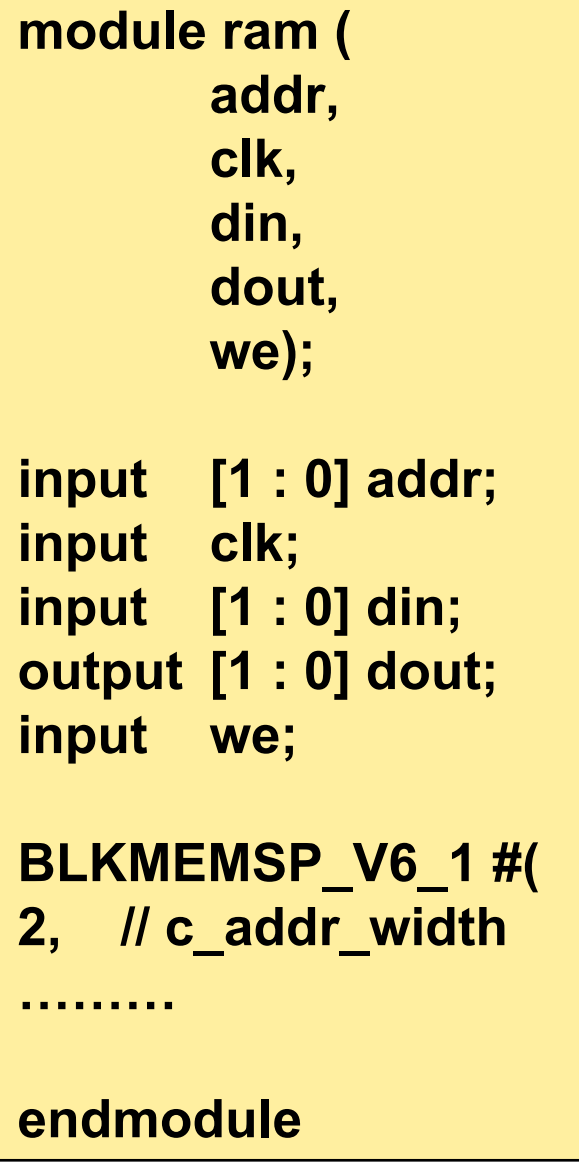

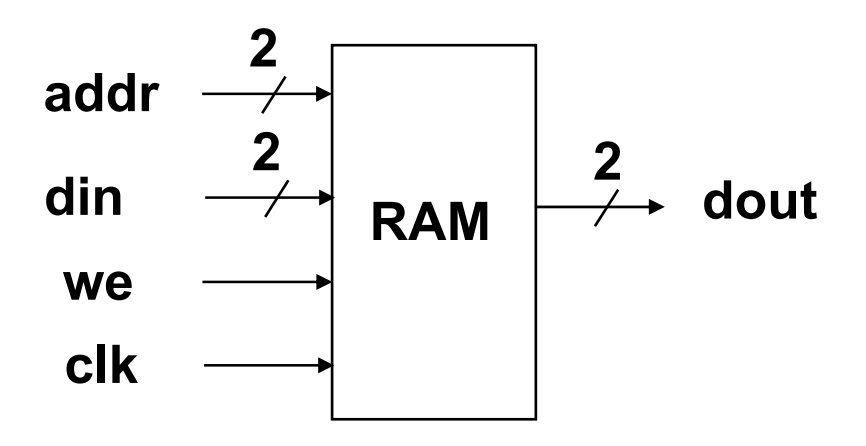

**Instantiate instances in labkit.v using: ram my\_bram ( .addr(my\_addr), .clk(my\_clk), .din(my\_din), .dout(my\_dout), .we(my\_we) );** 

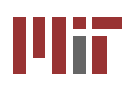

# **Block RAM Simulation Block RAM Simulation**

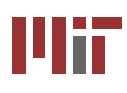

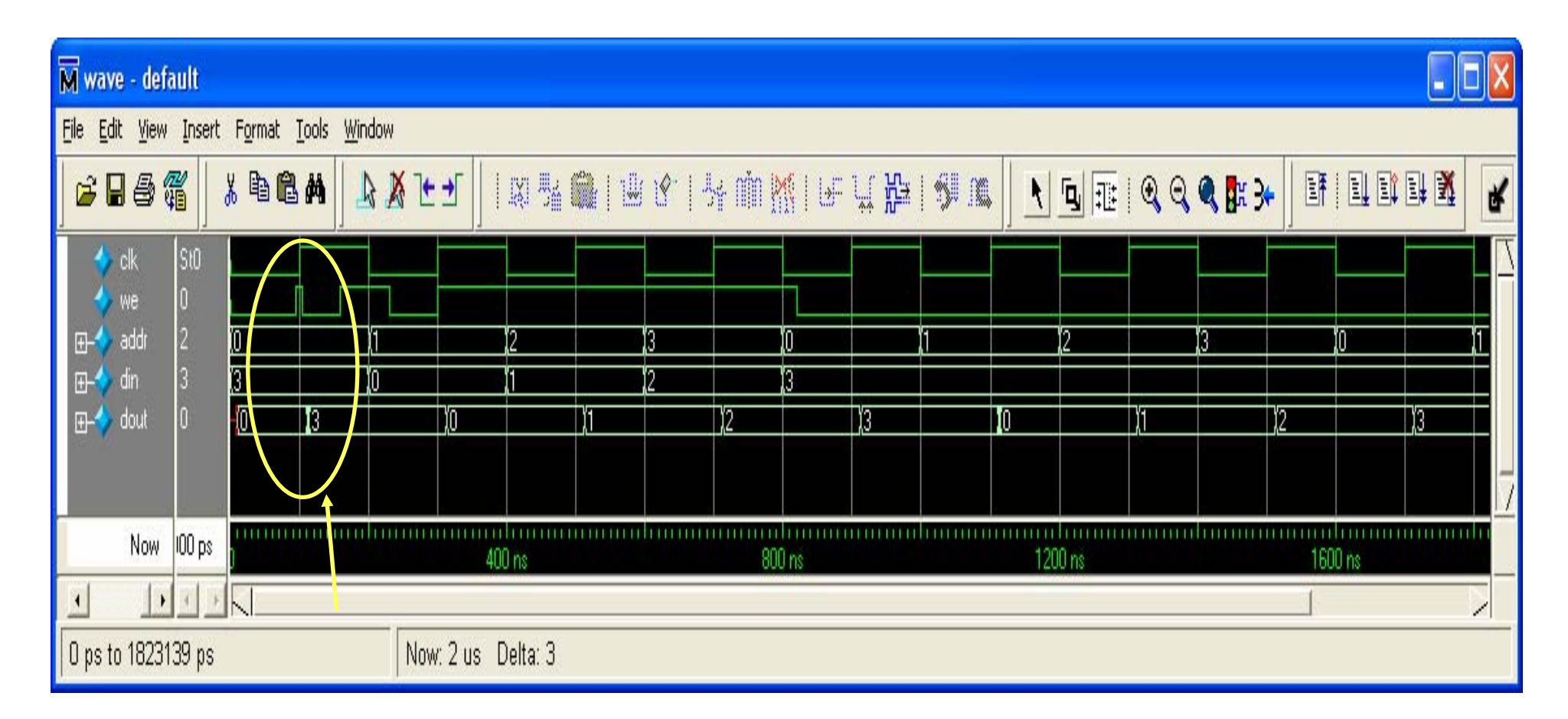

#### **Register interface:**

**Address, data and we should be setup and held on the rising edge of clock If we=1 on the rising edge, a write operation takes place If we=0 on the rising edge, a read operation takes place**

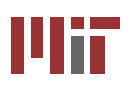

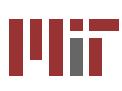

#### **Block RAM**

**module ram (addr, clk, din, dout, we);** 

```
input [1 : 0] addr, din;
input clk, we;
output [1 : 0] dout;
```

```
reg [1:0] memory[3:0]; 
reg [1:0] dout_r;
```

```
always @(posedge clk)
begin
```

```
if (we) 
              memory[addr] <= din; 
       dout_r <= memory[addr]; 
endendmodule
```
**RAM contents are initialized to "0", by default.**

**If for some reasonyou need to specify the initial contents of a RAM, then using CoreGen (instead of the Verilog code) is pretty much the only option.**

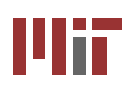

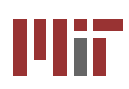

# **Block ROM - Synchronous**

```
ROMs are inferred from case statements:module rom (clk, addr, data); 
input clk; 
input [1:0] addr; 
output [1:0] data; 
always @(posedge clk) 
       case (addr) 
               2'b00: data <= 2'b01; 
               2'b01: data <= 2'b10; 
               2'b10: data <= 2'b11; 
               2'b11: data <= 2'b00;
       endcaseendmodule
```
**Unless you have written a specific case for each address you should include in the case statement:**

**default: data <= 2'bXX;**

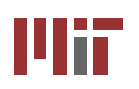

# **Block ROM using Block ROM using Verilog Verilog Code (Asynchronous) (Asynchronous)**

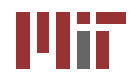

#### **Block ROM**

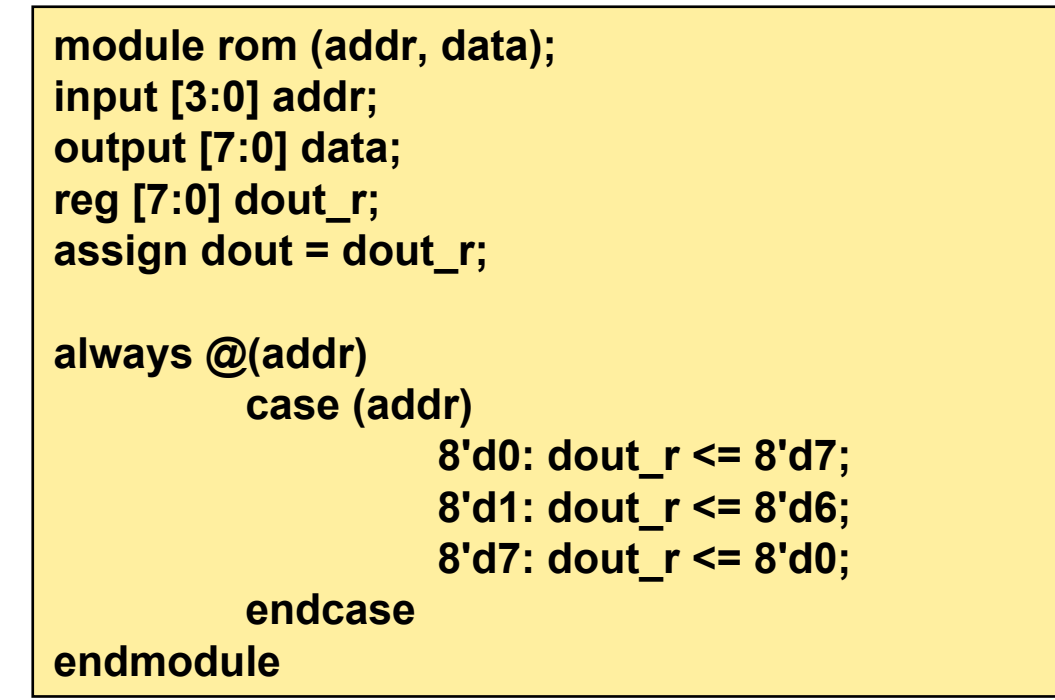

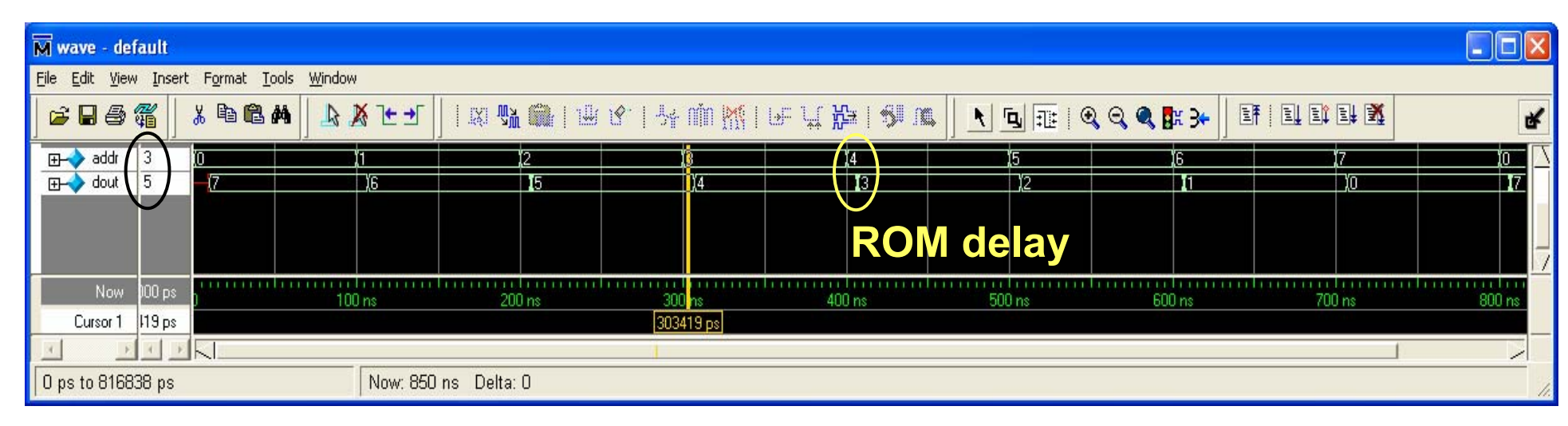